## **Antrag auf Anordnung verkehrsregelnder Maßnahmen nach § 45 Abs. 1 StVO**

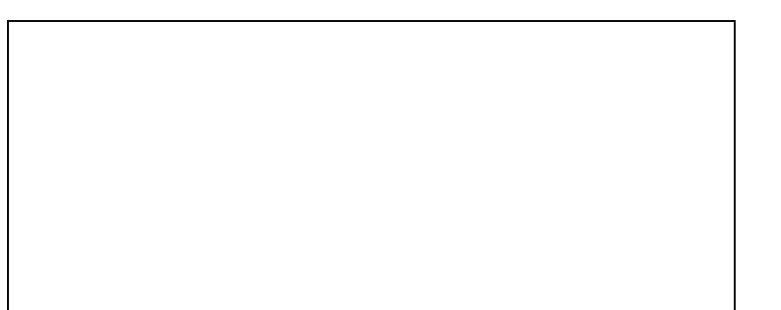

*Posteingang:*

## **Ich / Wir beantrage/n den Erlass einer verkehrsrechtlichen Anordnung zur Durchführung folgender Maßnahmen**

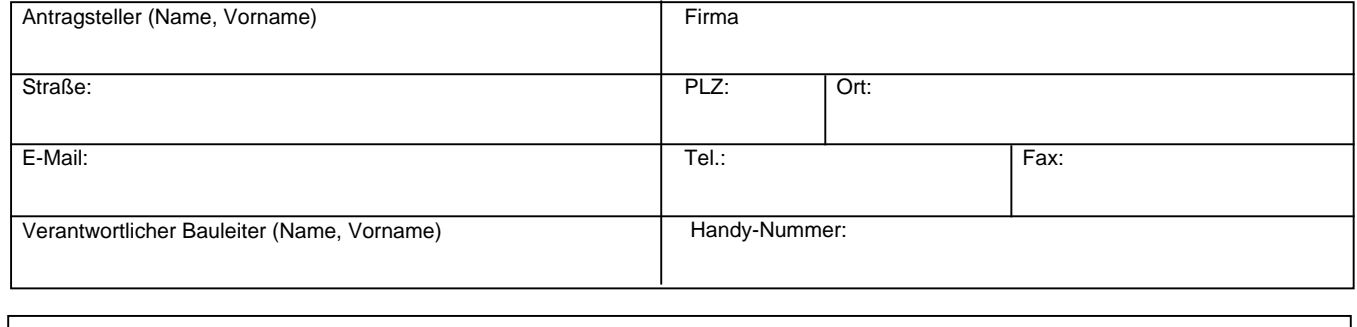

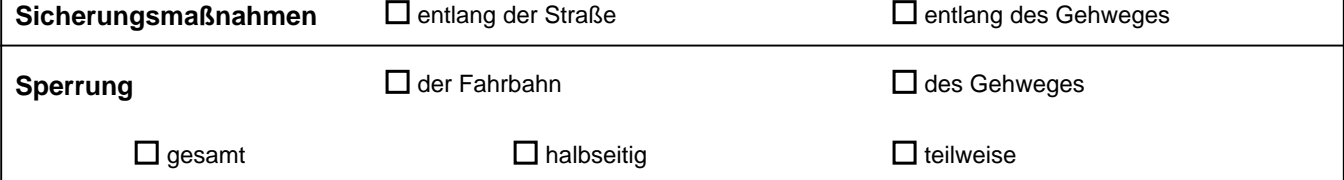

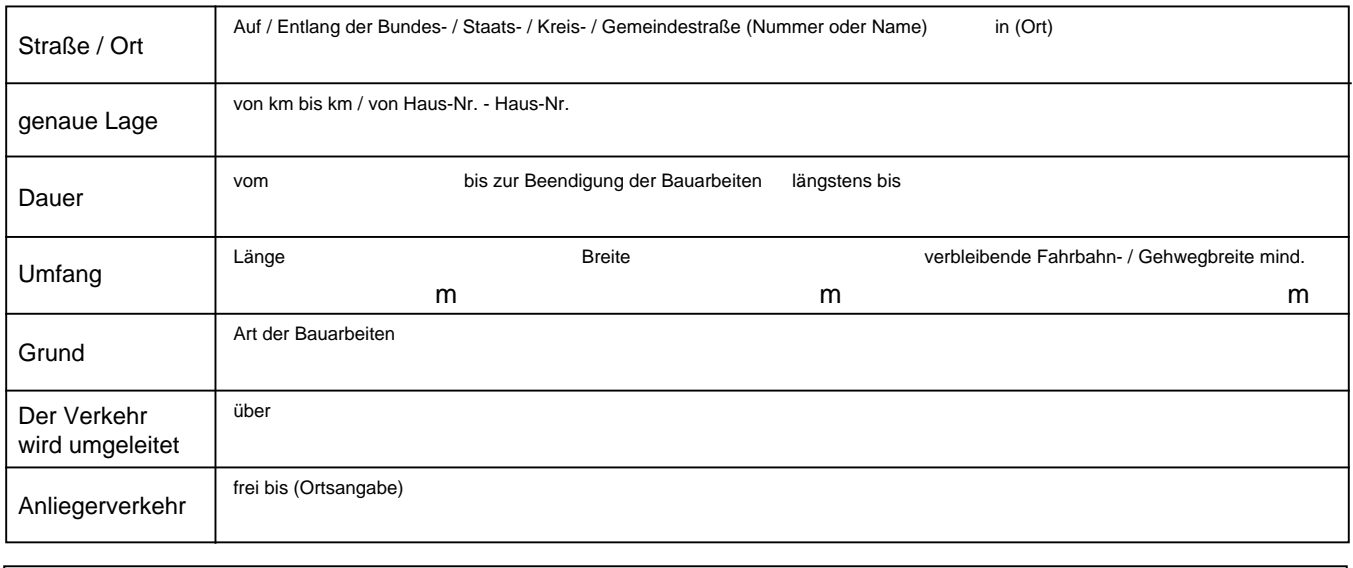

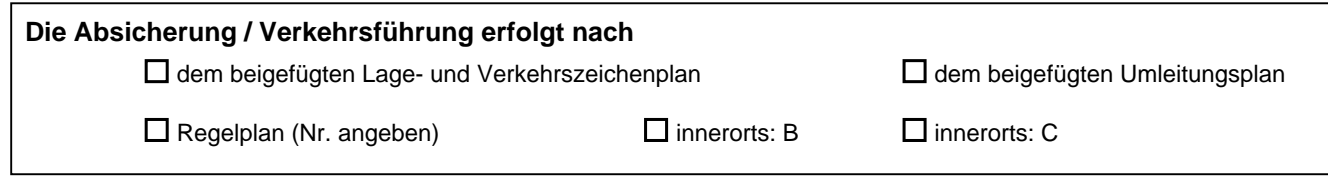

Es wird hiermit versichert, dass der Antragsteller die Verantwortung für die ordnungsgemäße Aufstellung der Verkehrszeichen und deren Beleuchtung sowie die Aufstellung und Bedienung einer erforderlichen Signalanlage übernimmt und die dafür entstehenden Kosten trägt. Ereignen sich Verkehrsunfälle, die durch diese Maßnahmen bedingt sind und mit ihnen im ursächlichen Zusammenhang stehen, so wird die Haftpflicht gegenüber dem jeweiligen Träger der Straßenbaulast in vollem Umfang übernommen.

Ort, Datum

Unterschrift des Antragstellers